# Andrea Beltratti

## **investimenti** finanziari

## **Capitolo 6 – Il trade-off tra rendimento atteso e rischio**

#### Obiettivi del capitolo:

Come si può individuare la composizione ottimale di un portafoglio, dal punto di vista del rendimento atteso e della volatilità?

- CAL Capital Allocation Line: insieme delle opportunità disponibili quando si modificano le quote investite negli asset (rischioso e risk-free)
- Se il tasso di interesse sui fondi presi a prestito è maggiore del rendimento atteso degli asset, la CAL è una «spezzata»

h an t-Init Initiatin del

#### La costruzione di un portafoglio

Un portafoglio è un insieme di titoli con un rendimento uguale alla media ponderata dei rendimenti dei singoli asset, dove i pesi sono dati dall'importanza relativa di ciascun asset nella composizione del portafoglio

$$
r_p = \sum_{i=1}^{N} w_i r_i ; \sum_{i=1}^{N} w_i = 1
$$

Caso particolare – 2 asset:

- asset risk-free, con rendimento certo  $r_f$
- asset rischioso (o portafoglio con p asset rischiosi), con rendimento  $r_p$

$$
r_c = w_1 r_p + w_2 r_f = w_1 r_p + (1 - w_1) r_f
$$

## La costruzione di un portafoglio / 2

asset rischioso (o portafoglio con p asset rischiosi), con rendimento  $r_n$  $r_c = w_1 r_p + w_2 r_f = w_1 r_p + (1 - w_1) r_f$ 

- L'investitore sceglie i pesi w in modo da raggiungere la combinazione rischio-rendimento che risulta più funzionale al suo grado di avversione al rischio
- La funzione di utilità è definita sulla media e sulla varianza del rendimento
	- Dobbiamo descrivere il rendimento atteso e la varianza del rendimento del portafoglio

## Rendimento atteso e volatilità del portafoglio

- asset rischioso (o portafoglio con p asset rischiosi), con rendimento  $r_p$  $r_c = w_1 r_p + w_2 r_f = w_1 r_p + (1 - w_1) r_f$
- I pesi w vengono scelti all'inizio del periodo, e sono quindi una grandezza nota, così come è noto il rendimento  $r_f$

$$
Er_c = E(w_1r_p + (1 - w_1)r_f) = w_1Er_p + (1 - w_1)r_f
$$

$$
Er_c = r_f + w_1(Er_p - r_f)
$$

- Il rendimento atteso del portafoglio può essere scomposto nella somma del rendimento ottenuto da due portafogli:
	- ❖ 100% nel risk-free
	- $\cdot$  Investimento di quota  $W_1$  del patrimonio in un portafoglio «long-short»

#### Rendimento atteso e volatilità del portafoglio / 2

 $E r_c = r_f + w_1 (E r_p - r_f)$ 

- Il rendimento atteso del portafoglio può essere scomposto nella somma del rendimento ottenuto da due portafogli:
	- ❖ 100% nel risk-free
	- Investimento di quota  $w_1$  del patrimonio in un portafoglio «long-short»

Il portafoglio può essere «long» nel portafoglio rischioso e «short» nell'asset risk-free (i.e. un investimento «fatto a leva»)

- Investire un patrimonio di 100 per 40 nell'asset risk-free e per 60 in quello rischioso equivale a investire 100 nell'asset risk-free e 40 nell'asset rischioso prendendo a prestito (indebitandosi) per 40
	- $\lozenge$  Solo però se il tasso a cui ci si indebita è uguale a quello che si riceve acquistando titoli o contratti senza rischio

Rendimento atteso e volatilità del portafoglio / 3

$$
r_c = w_1 r_p + w_2 r_f = w_1 r_p + (1 - w_1) r_f
$$

$$
E r_c = r_f + w_1 (E r_p - r_f)
$$

La varianza del rendimento del portafoglio sarà dato da:

$$
\sigma_c^2 = E(r_c - Er_c)^2 = (nota 1) = w_1^2 \sigma_p^2
$$

Mentre la deviazione standard ( $\approx$  scarto quadratico medio) è data da:

$$
\sigma_c = w_1 \sigma_p
$$

Il rapporto tra l'extra rendimento del portafoglio rischioso e la sua volatilità:

 $w_1 (Er_p-r_f$  $W_1$   $\sigma_n$ è noto come rapporto di Sharpe (Sharpe *ratio*), una misura che consente di analizzare la performance di un investimento, tenendo conto del rischio che comporta quell'investimento

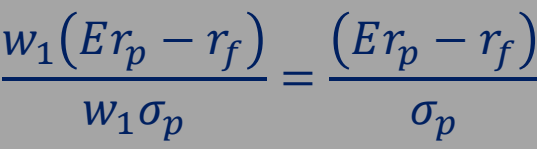

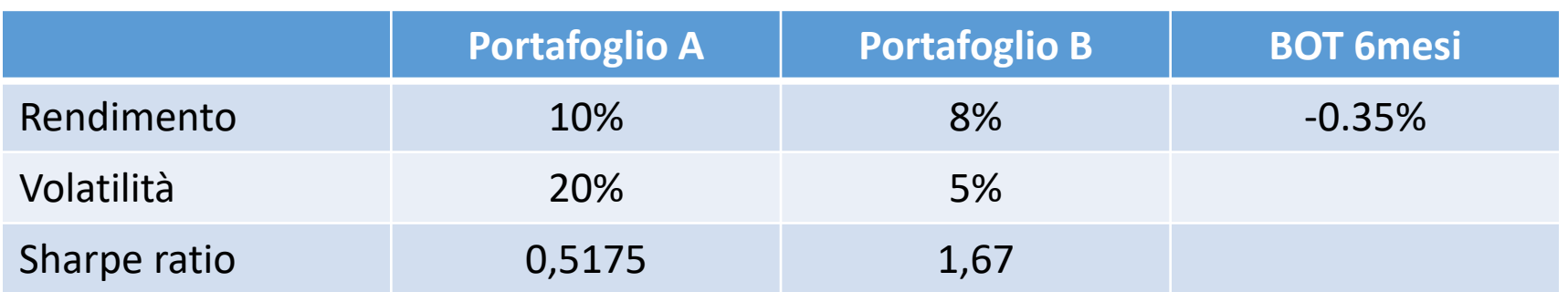

- Il portafoglio A ha un rendimento maggiore del 2% sul portafoglio B, ma il suo rischio (volatilità) è stato 4 volte maggiore L'indice di Sharpe permette di capire
- quale portafoglio è più efficiente in termini di rischio/rendimento, e quindi di individuare il gestore più efficiente
- se per assicurarsi un dato rendimento, la volatilità è compatibile con il proprio profilo di rischio

Principali limiti:

- la scelta del tasso risk-free condiziona l'efficienza dei portafogli
	- con tassi risk-free vicini a zero sono privilegiati i portafogli «difensivi», mentre se il tasso risk-free è più alto, i portafogli più vivaci sono più efficienti
- non è in grado di distinguere tra perdite intermittenti e consecutive poiché la misura del rischio è indipendente dall'ordine dei vari punti dati
	- potrebbe essere controproducente decidere su un portafoglio che ha una quota significativa di azioni che stanno perdendo valore negli ultimi periodi di negoziazione
- è retrospettivo e tiene conto dei rendimenti storici e della volatilità
	- $\triangleright$  le decisioni basate sul rapporto presuppongono che la performance futura sarà simile al passato

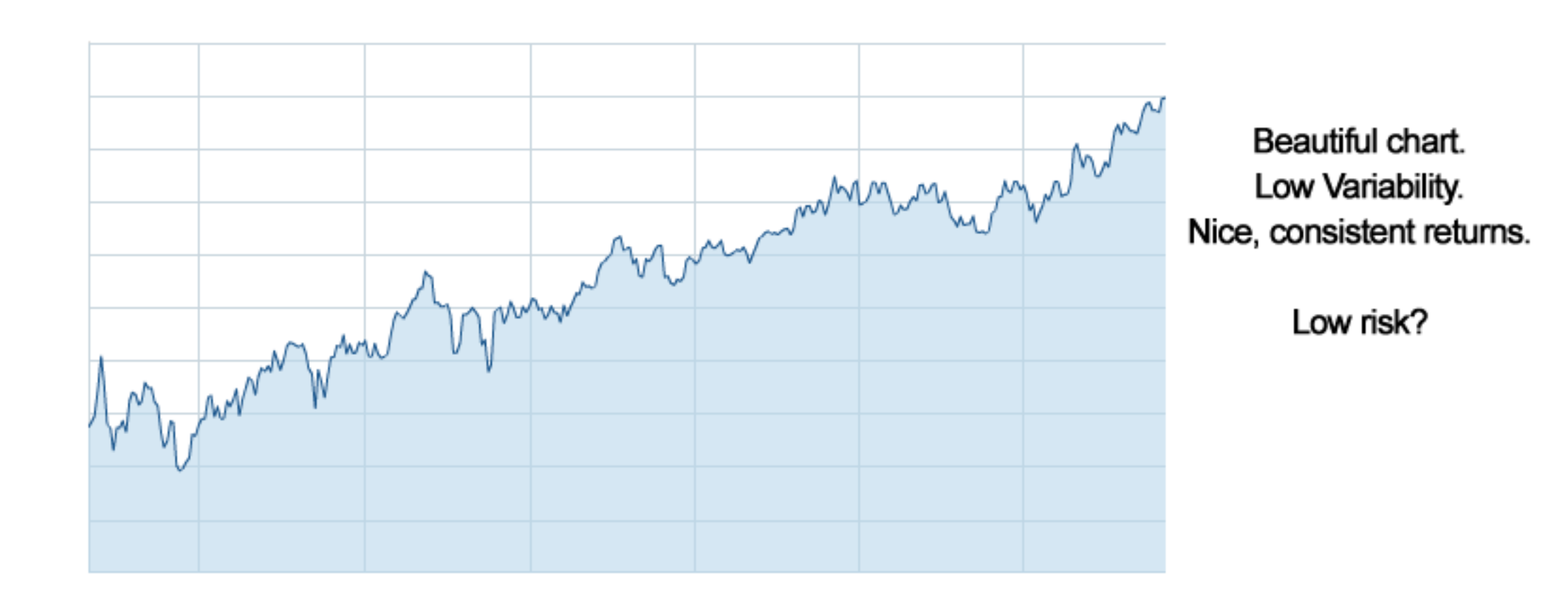

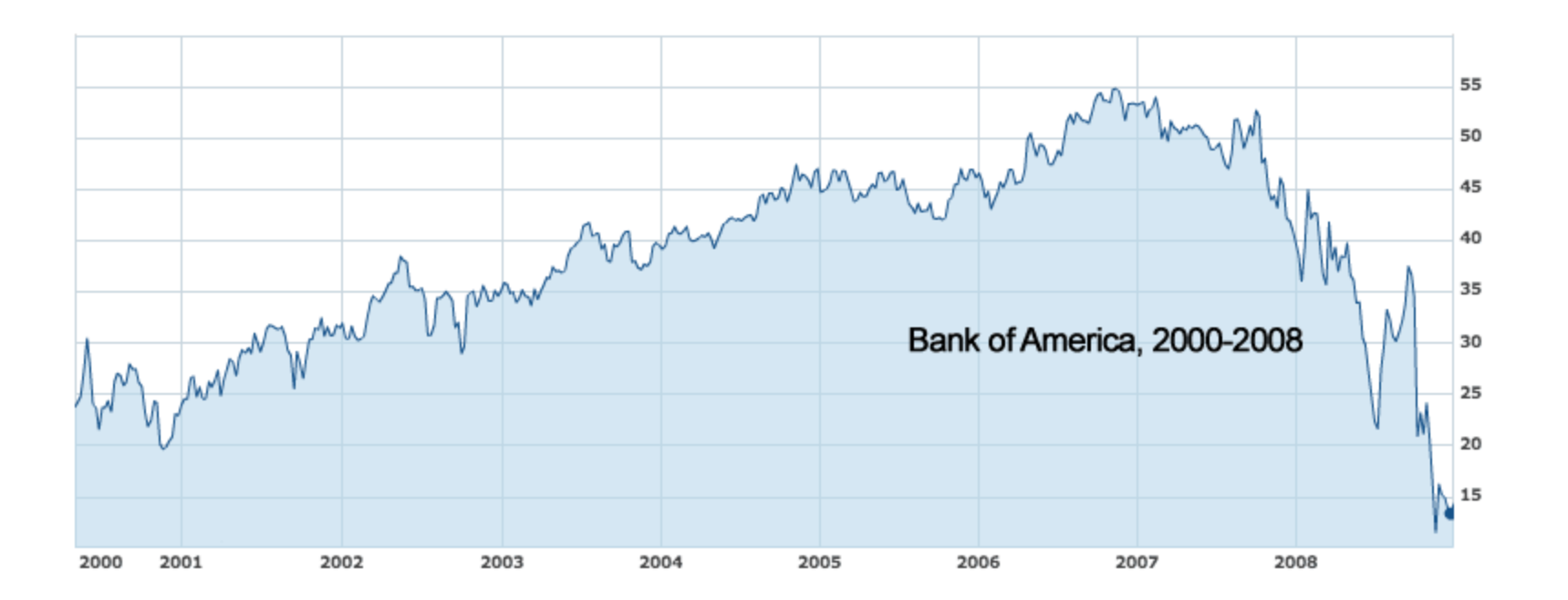

*Elena ha portafoglio investito al 60% in asset rischioso e 40% in risk-free, con*  $r_f = 6\%$ *;*  $Er_p - r_f = 10\%$  ;  $\sigma_p = 14\%$  . Elena vuole conoscere  $Er_c$ ,  $\sigma_c$  e indice di Sharpe.

$$
Er_p = r_f + (Er_p - r_f) = 16\%
$$
  
\n
$$
Er_c = w_1 Er_p + (1 - w_1)r_f = 0.6 * 0.16 + 0.4 * 0.06 = 12\%
$$
  
\n
$$
\sigma_c = w_1 \sigma_p = 0.6 * 0.14 = 8.4\%
$$
  
\n
$$
Sharpe: \frac{Er_p - r_f}{\sigma_p} = \frac{10}{14} = 0.71
$$

Individuiamo una equazione che metta in relazione il rendimento atteso con la volatilità del rendimento:

Partendo da:  $\sigma_c = w_1 \sigma_p$  otteniamo:  $w_1 =$  $\sigma_c$  $\sigma_p$ Sostituiamo in:  $Er_c = w_1 Er_p + (1 - w_1)r_f =$  $\sigma_c$  $\sigma_p$  $Er_p + (1 \sigma_c$  $\sigma_p$  $r_f$ E otteniamo (nota 2):  $Er_c = r_f + \sigma_c$  $Er_p-r_f$  $\sigma_p$ 

Questa relazione lineare è la CAL

- indica come varia –al variare della volatilità- il rendimento atteso del portafoglio che combina il portafoglio rischioso e l'asset risk-free
	- massimo rendimento atteso che si può ottenere per ogni livello di volatilità
	- volatilità che è necessario tollerare per ottenere come target un certo rendimento atteso

CAL: 
$$
Er_c = r_f + \sigma_c \frac{Er_p - r_f}{\sigma_p}
$$
;  $\sigma_c = w_1 \sigma_p$ 

Due possibili investimenti: a) asset risk-free con  $r_f = 2\%$ ; b) asset rischioso con  $Er_p =$ 5%;  $\sigma_p = 20\%$ 

• Si ritiene che  $r_f$  sia troppo basso e che  $\sigma_p = 20\%$  sia invece troppo «rischioso» per il corrispondente  $Er_n = 5\%$ 

Bisogna rappresentare tutto l'insieme di possibilità di investimento mediante la CAL

Intercetta:  $r_f = 0.02$ Pendenza:  $\frac{Er_p-r_f}{g}$  $\sigma_p$ = 0,05−0,02 0,2  $= 0,15$ 

CAL: 
$$
Er_c = r_f + \sigma_c \frac{Er_p - r_f}{\sigma_p}
$$
;  $\sigma_c = w_1 \sigma_p$ 

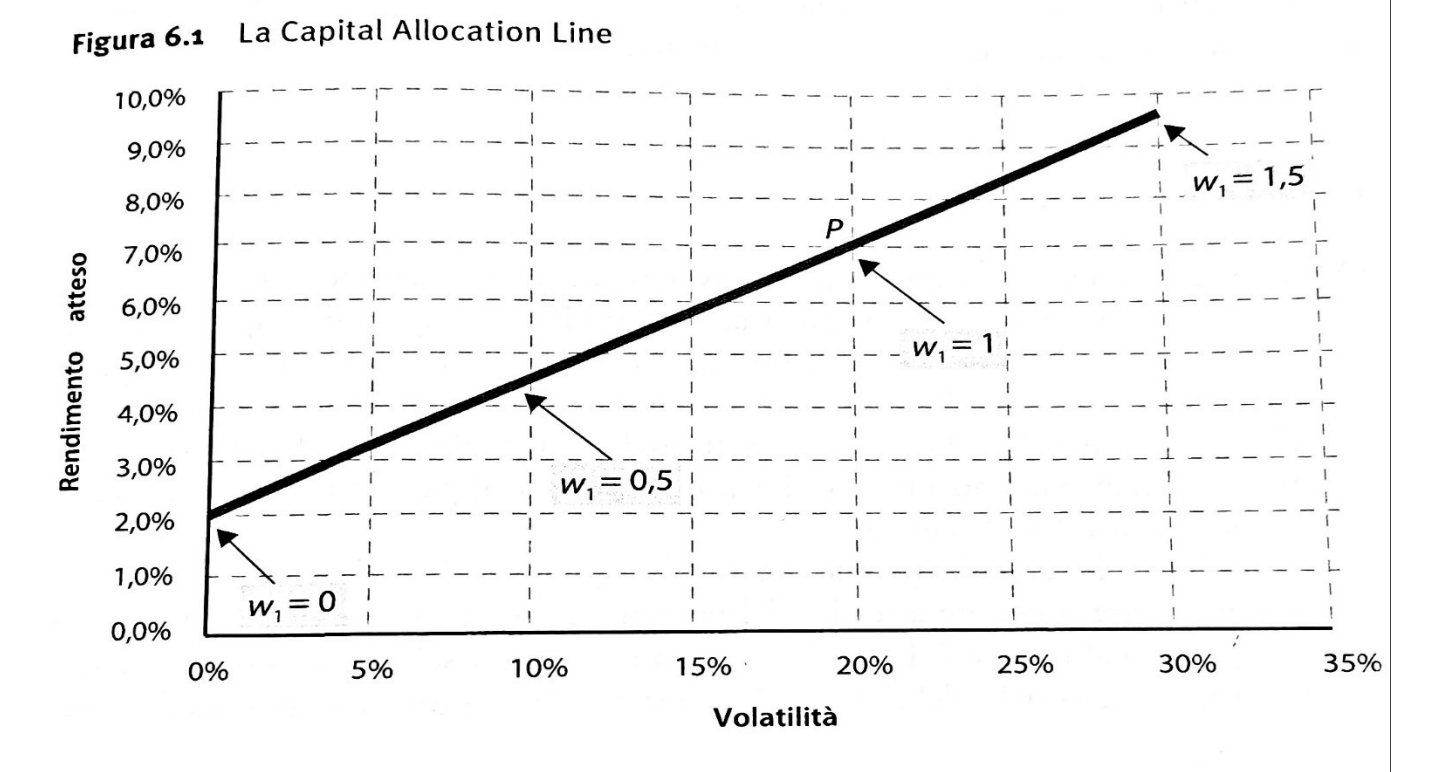

*Si usa la leva finanziaria prendendo a prestito al tasso*  $r_f$  *e investendo nell'asset rischioso con*  $Er_p > r_f$ 

• *aumenta il rendimento atteso ma anche il rischio*

$$
r_f = 2\% \; ; Er_p - r_f = 5\% \; ; \; \sigma_p = 20\%
$$

Disegniamo la CAL per quattro diverse ipotesi:  $W_1 = [0; 0.5; 1; 1.5]$ 

- il punto P corrisponde ad un portafoglio investito al 100% in asset rischioso
- a sinistra di P ci sono portafogli investiti in asset rischioso e risk-free
- a destra di P i punti rappresentano investimenti di valore superiore al patrimonio iniziale, grazie alla leva finanziaria (indebitamento)
- intercetta: 0,02 ; pendenza: 5/20

CAL: 
$$
Er_c = r_f + \sigma_c \frac{Er_p - r_f}{\sigma_p}
$$
;  $\sigma_c = w_1 \sigma_p$ 

CAL con leva finanziaria – Patrimonio iniziale = 100

- $r_f = 2\%$ ;  $Er_p = 7\%$ ;  $\sigma_p = 20\%$
- Obiettivo  $Er_c = 8\%$ , con possibilità di indebitarsi per 20

 $\triangleright$  Determinare rischio e rendimento atteso legato al debito

Il rendimento atteso sarà:  $Er_c = w_1 r_p + (1 - w_1) r_f = 1.2 * 0.07 - 0.2 * 0.02 = 8%$ 

La volatilità del portafoglio invece:  $\sigma_c = w_1 \sigma_p = 1.2 * 0.2 = 24\%$ 

 $\sim$  0

Figura 6.2

CAL: 
$$
Er_c = r_f + \sigma_c \frac{Er_p - r_f}{\sigma_p}
$$
;  $\sigma_c = w_1 \sigma_p$ 

#### CAL con leva finanziaria – costo del debito superiore al tasso risk-free  $r_B > r_f$

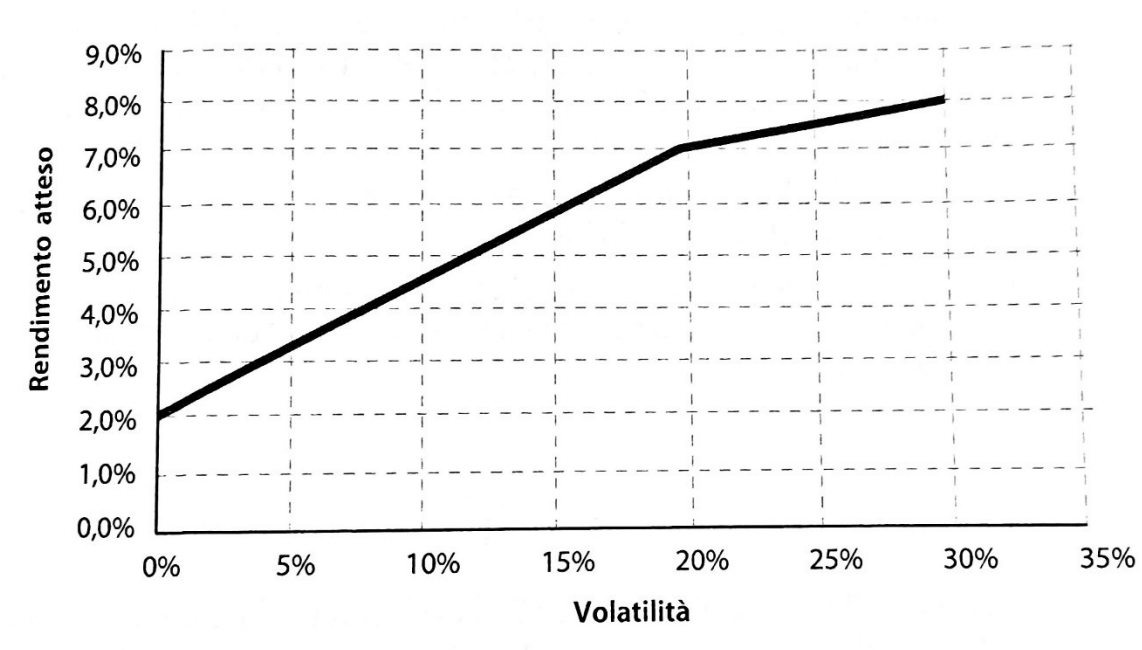

• Se il portafoglio è investito sia in La Capital Allocation Line quando il costo del debito è superiore a risk-free asset risk-free sia rischioso:

$$
Er_c = r_f + \sigma_c \frac{Er_p - r_f}{\sigma_p}
$$

• Se ci si indebita, invece:

$$
Er_c = r_B + \sigma_c \left(\frac{Er_c - r_B}{\sigma_p}\right)
$$

CAL: 
$$
Er_c = r_f + \sigma_c \frac{Er_p - r_f}{\sigma_p}
$$
;  $\sigma_c = w_1 \sigma_p$ 

CAL con leva finanziaria – costo del debito superiore al tasso risk-free  $r_B > r_f$ 

- $r_f = 2\%$ ;  $Er_p = 5\%$ ;  $\sigma_p = 20\%$
- Possibilità di indebitarsi (bassa avversione al rischio) con  $r_R = 4\%$

1) 
$$
Er_c = 0.02 + \sigma_c \frac{0.05 - 0.02}{0.2}
$$

Per livelli di volatilità > 20%

2) 
$$
Er_c = 0.04 + \sigma_c \frac{0.05 - 0.04}{0.2}
$$

n.b. cambia sia l'intercetta sia la pendenza (più piatta)

• Se il portafoglio è investito sia in asset riskfree sia rischioso:

$$
Er_c = r_f + \sigma_c \frac{Er_p - r_f}{\sigma_p}
$$

• Se ci si indebita, invece:

$$
Er_c = r_B + \sigma_c \left(\frac{Er_c - r_B}{\sigma_p}\right)
$$